# How to Search GVSU Special Collections & Archives

An introduction to finding materials in our ArchivesSpace information management system

### Getting Started

Go to:<https://gvsu.lyrasistechnology.org/>

ArchivesSpace is the archival equivalent to the Libraries' catalog. In ArchivesSpace you can find out what collections and materials University Archives and Special Collections holds.

### Searching

From the homepage, enter your search term in the box, or click on "Collections" in the upper left to browse materials.

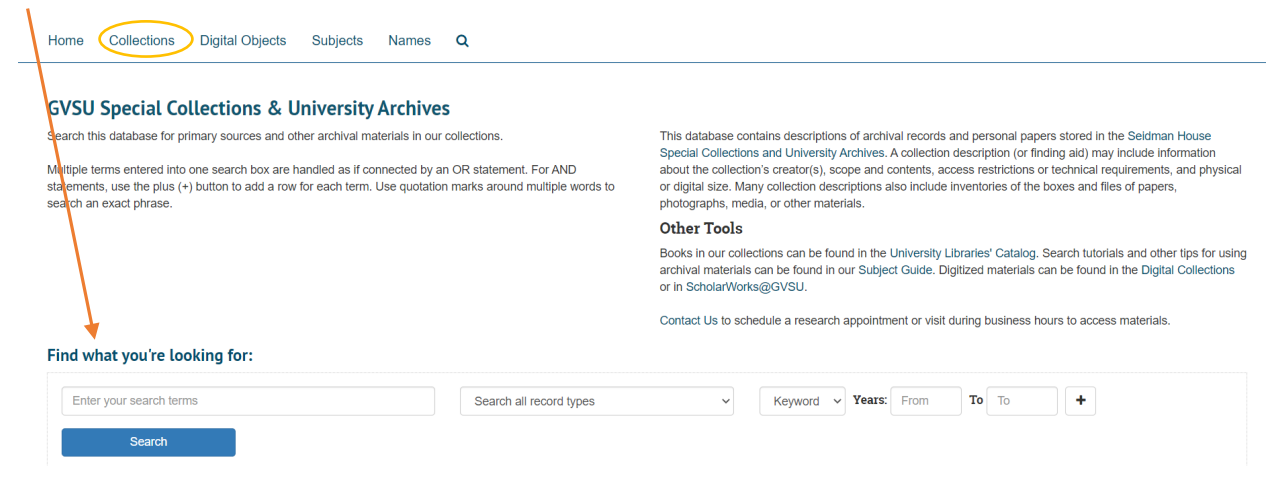

Enter your search term in the box, or click on "Collections" in the upper left to browse materials.

If you choose to search by keyword, you will want to read the results list carefully.

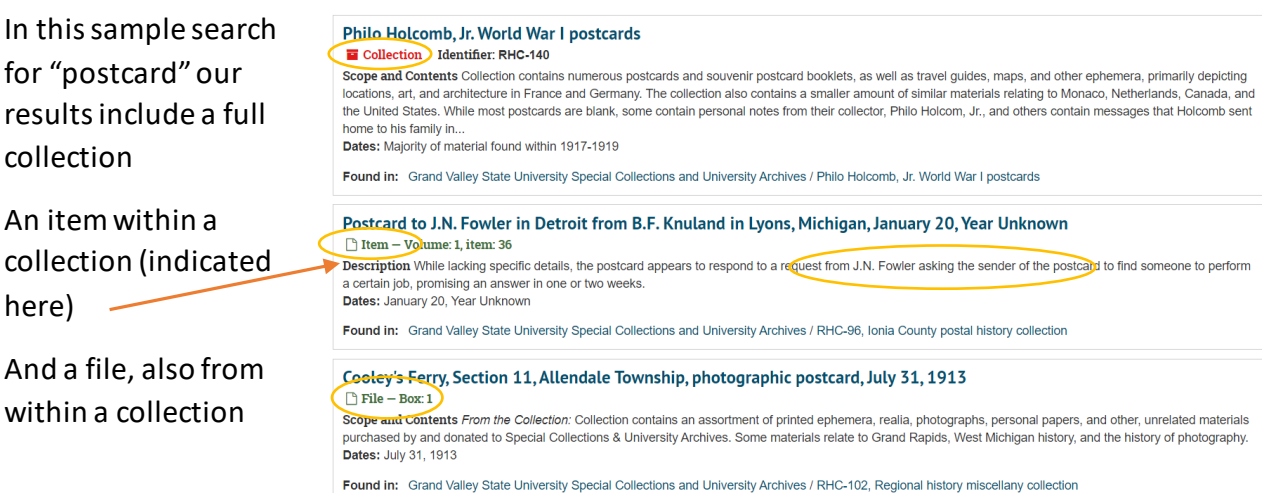

No matter what kind of result you get back, there will also be a brief description or "scope and contents" note about the collection excerpted as well as the date range.

There are other ways to search in ArchivesSpace. You can choose to search by a subject heading by clicking on "Subjects" in the top menu bar, or if you are looking for a particular person, organization, or committee you can choose to search by "Names".

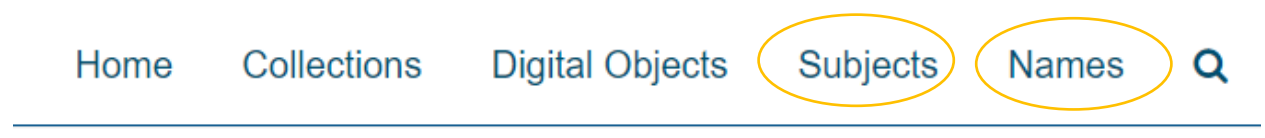

You may also see Names pop up in your search result list. Clicking on one of these will show you a results page of every collection that is linked to that particular person or organization.

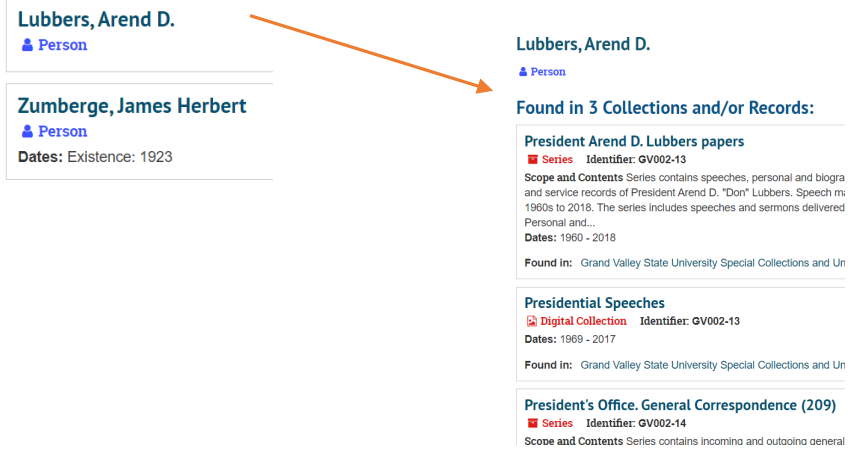

Subject terms work in the same way. Choosing one of the standardized terms ensures that you use the right terminology when looking for materials (i.e. "diaries" instead of "journals"). If you click on a term, it will take you to a list of every collection linked to that subject.

### Citing Materials

Keep notes of what you find, both to help you find the item later to view and for citation purposes. Use both the identifier and the collection title in your citations, as well as relevant box and folder numbers, so future researchers can easily find the materials.

Title of the collection

**Willard V. Lampe US Navy Chaplain papers** Collection dentifier: RHC-142 Content Description Contains papers and photographs related to Lampe's career as a Presbyterian minister. The bulk of the materials are related to his service as a United States Naval Chaplain during the Second World War, principally in the pacific theatre. Dates: 1938-1969: Majority of material found within 1939-1947 Found in: Grand Valley State University Special Collections and University Archives

### Understanding Your Results

When you click on the title of the Collection, you will be taken to the collection's Finding Aid. A Finding Aid is an organizational tool that provides additional information about the collection that may be useful to researchers.

Every collection will have similar fields, including a "Scope and Contents" note that provides a collection overview, date range, creator name, how to access the materials, and publication rights statement.

Personal papers will have a "biographical note" while institutional collections will have an "administrative history" note.

The Finding Aid will also tell you the extent of the collection – how big is it? – and what language the materials are in

#### **Scope and Contents**

Included in these papers are over 500 manuscripts, comprised of biographical material, correspondence, writings and military documents, records. Biographical material contains information on Francis Mee and his family, as well as a personal history created by the U.S.S. Little Correspondence include letters addressed to Mee, as well as letters from Mee. Writings and military documents are largely...See more >

#### **Dates**

 $-1929 - 1976$ • Majority of material found within 1940 - 1950

#### Creator

• Mee, Francis James, 1899-1990 (Person)

#### **Access to the Materials**

Collection is open for research use. Materials may be accessed by request at Special Collections and University Archives in Seidman Hou:

#### **Publication Rights**

The collection is the physical property of Grand Valley State University, but all literary rights are retained by the original creators of materia parties. It is the responsibility of the researcher to secure appropriate permissions for publication beyond the bounds of fair use.

#### **Biographical Notes**

Francis James Mee (1899-1990) was born in White Earth, Minnesota. Mee's was a United States Naval Academy graduate, Ensign, Junio Captain of the U.S.S. Ellet, and Rear Admiral in the U.S. Navy. Mee served in the U.S. Navy for over thirty years (1922 to 1955), during wh Pacific Theater and as captain of the U.S.S. Ellet took part in battles and engagements in The Coral Sea,...See more >

#### **Extent**

1.25 Linear feet (6 boxes)

**Language of Materials** 

English

On the right-hand side, there is an expandable menu for the Collection Organization. You can view the collection's contents by clicking on the arrows.

Some collections are organized into Series, like the Francis J. Mee Papers seen here. If you wish to view the whole series, you can click on the Series title to see which boxes or folders the series encompasses.

If you wish to see more details about a particular item, click on the title and you will be brought to an Item-level record page.

### **Collection organization**

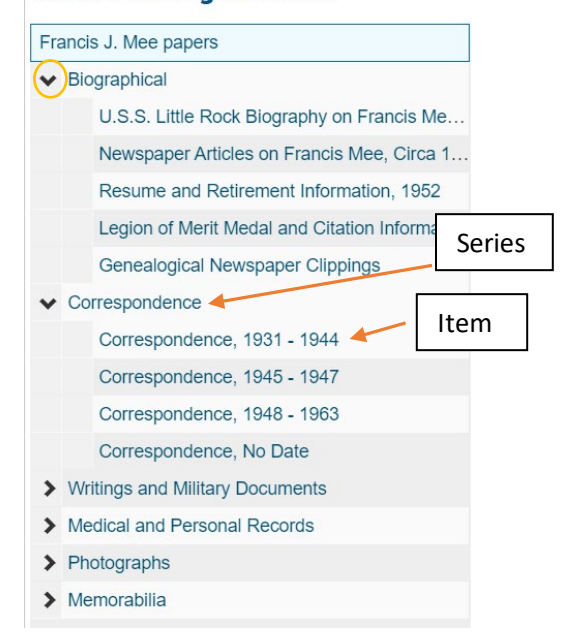

## Viewing Archival Materials

When you click on an Item title from the Collection Organization list, the heading at the top of the page will change. This is where you will find the relevant information to make your specific research request.

Correspondence, 1931 - 1944  $\bigcap$  File – Box: 1 ※ Grand Valley State University Special Collections and University Archives | F Francis J. Mee papers (RHC-169) | □ Correspondence | □ Correspondence, 1931 - 1944

If you wish to view this item in the Reading Room, you would request: RHC-169 France Mee Papers Box 1.

For a small collection like the Mee Papers (6 boxes) it's perfectly fine to request to view the whole collection during a research visit. For a larger collection, like the Jim Harrison Papers (366 boxes) you will want to be more specific.

All interesting collections or items that you find in ArchivesSpace must be viewed in the GVSU Special Collections and University Archives Reading Room. The Reading Room is located in Seidman House on the Allendale campus.

However, some records might contain links to digital objects, which can be viewed online at <https://digitalcollections.library.gvsu.edu/>.

### Digital Objects

When you search, you may find some results that say "Digital Collection". This means the collection or item has been placed online for access.

Open the record by clicking on the title. Then, click on the red box labelled "Digital Object". You will be taken out of ArchivesSpace and into our digital collections platform.

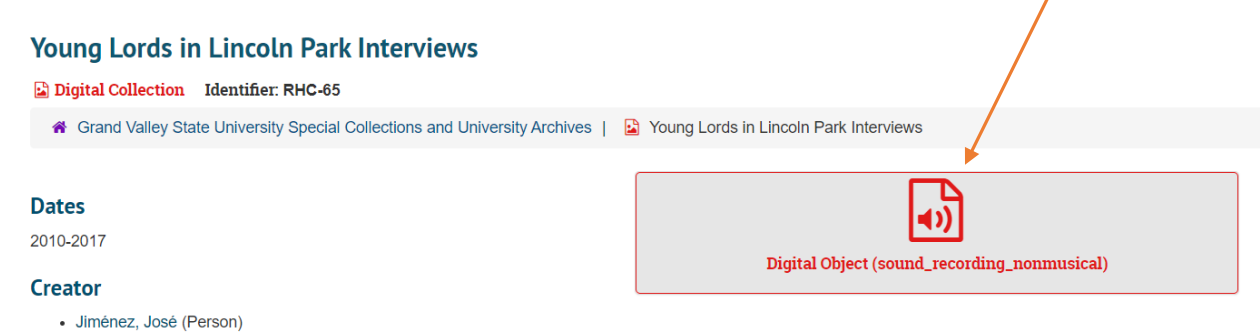

#### **Summary**

The Young Lords in Lincoln Park collection grows out of the ongoing struggle for fair housing, self-determination, and human rights that was launched by Mr. José "Cha-Cha" Jiménez, founder of the Young Lords Movement. This project is dedicated to documenting the history of the displacement of Puerto Ricans, Mejicanos, other Latinos, and the poor from Lincoln Park, as well as the history of the Young Lords nationwide. Collection includes...See more >